# Trunk Based Development

Tony Bjerstedt

# What are you going to learn?

The problem with traditional branching strategies What is Trunk Based Development How does this help How does it work Some tools and techniques

About Me Family Guy Photographer Architect & Developer Leader

**Email** [tony@bjerstedttechnologies.com](mailto:tony@bjerstedttechnologies.com)

LinkedIn:  [https://www.linkedin.com/in/tbjerstedt](http://linkedin.com/in/tbjerstedt)

Twitter [@tbjerstedt](https://twitter.com/tbjerstedt)

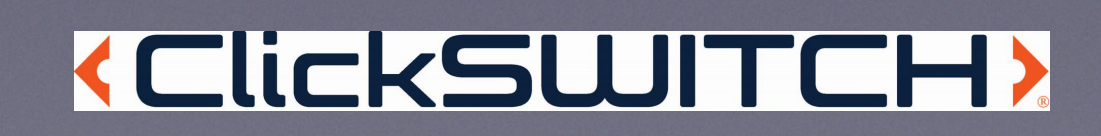

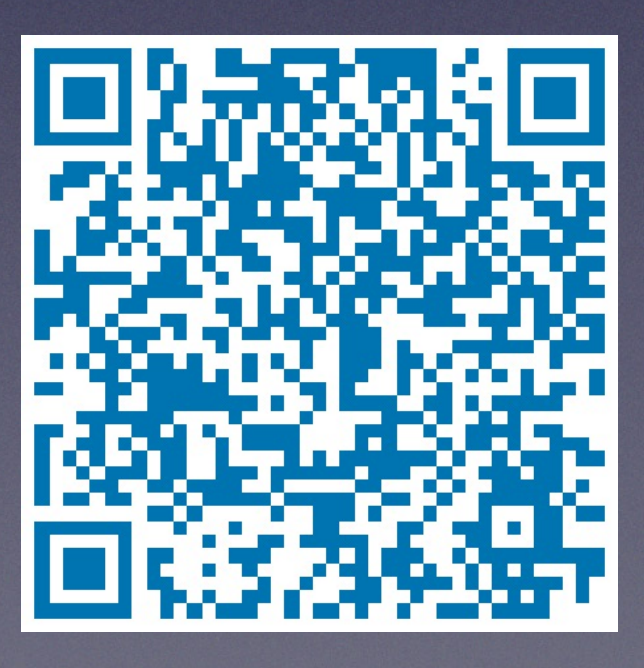

Kawishiwi Falls, Ely, MN

LinkedIn Code

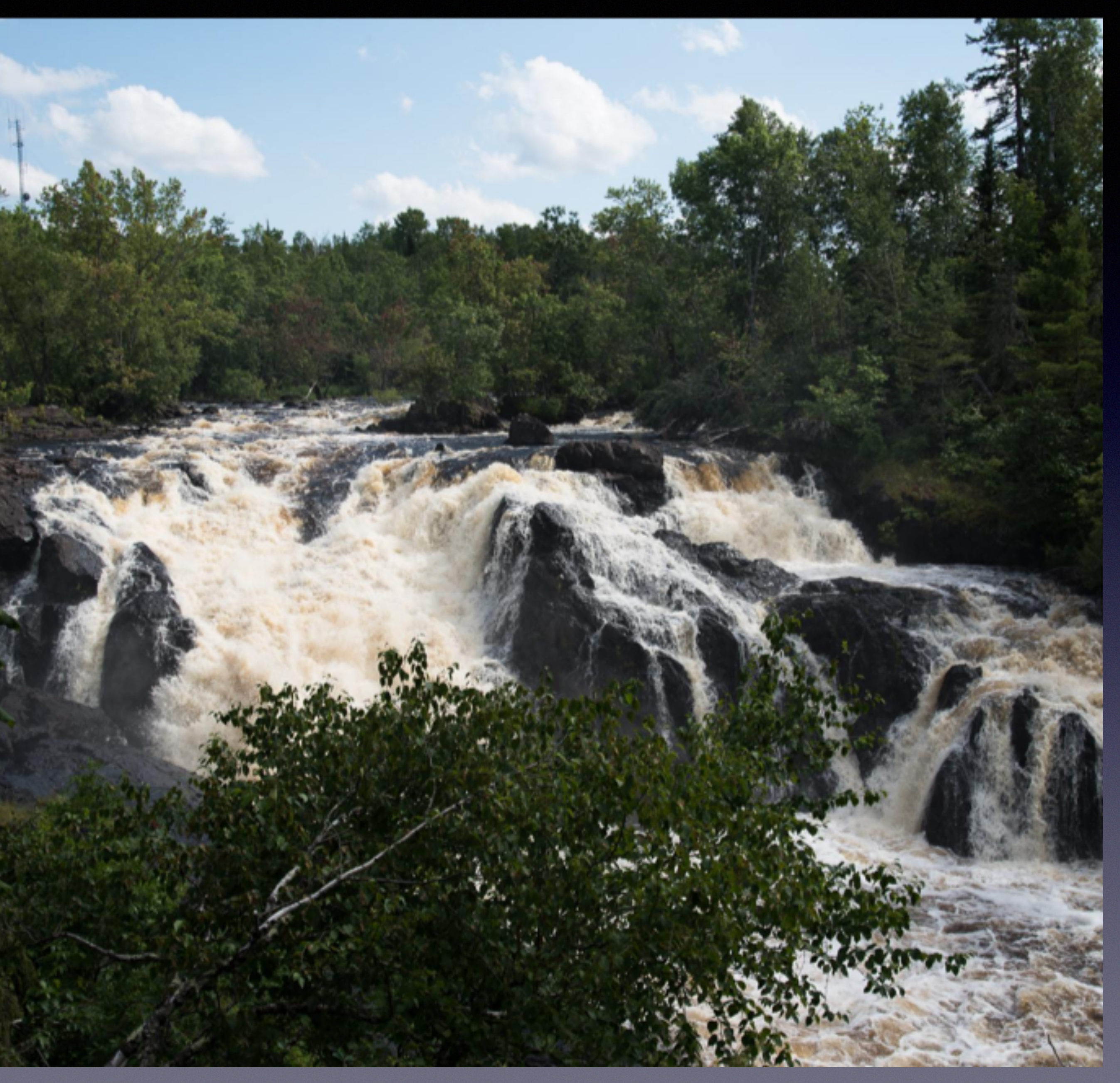

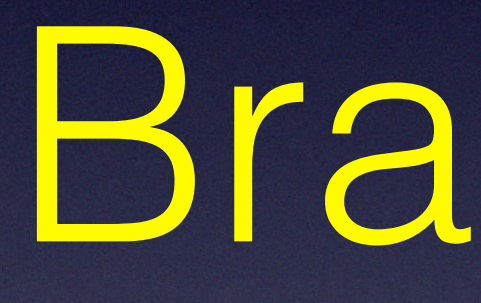

Branches

# Why Branch

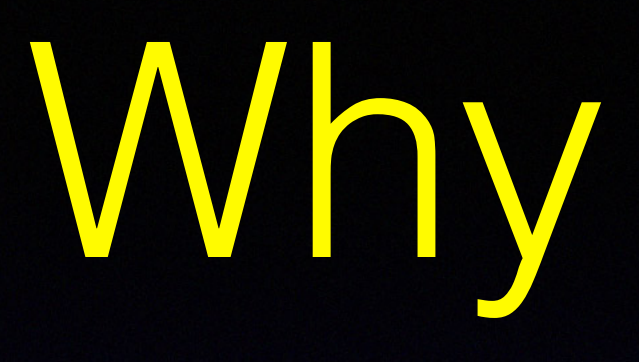

To separate development from support Maintain releases separately Release no code before its time

"**Continuous Integration** is a software development practice where members of a team integrate their work frequently, usually each person integrates at least daily - leading to multiple integrations per day. Each integration is verified by an automated build (including test) to detect integration errors as quickly as possible. Many teams find that this approach leads to significantly reduced integration problems and allows a team to develop cohesive software more rapidly."

<https://www.martinfowler.com/articles/continuousIntegration.html>

## Branch Chaos

Long lived branches Never ending sprints Code Freezes Merge Day Hell

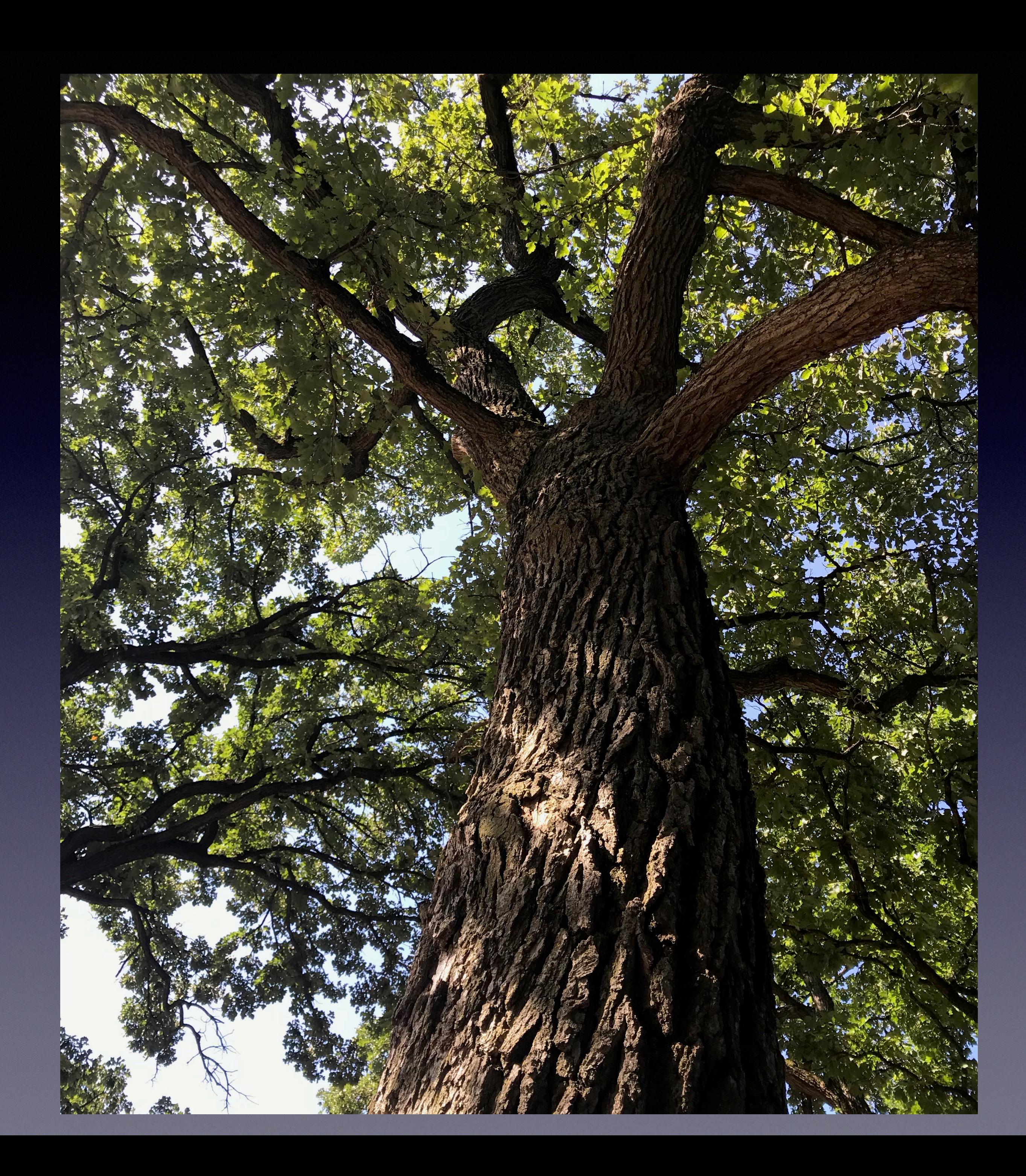

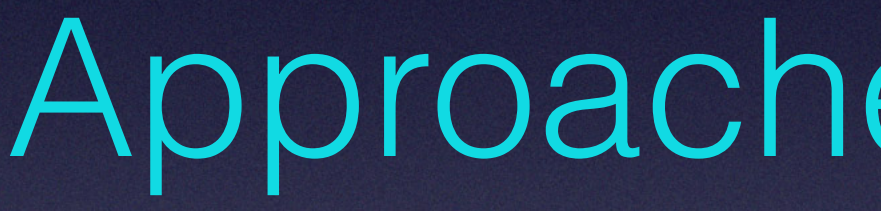

## Approaches to Branching

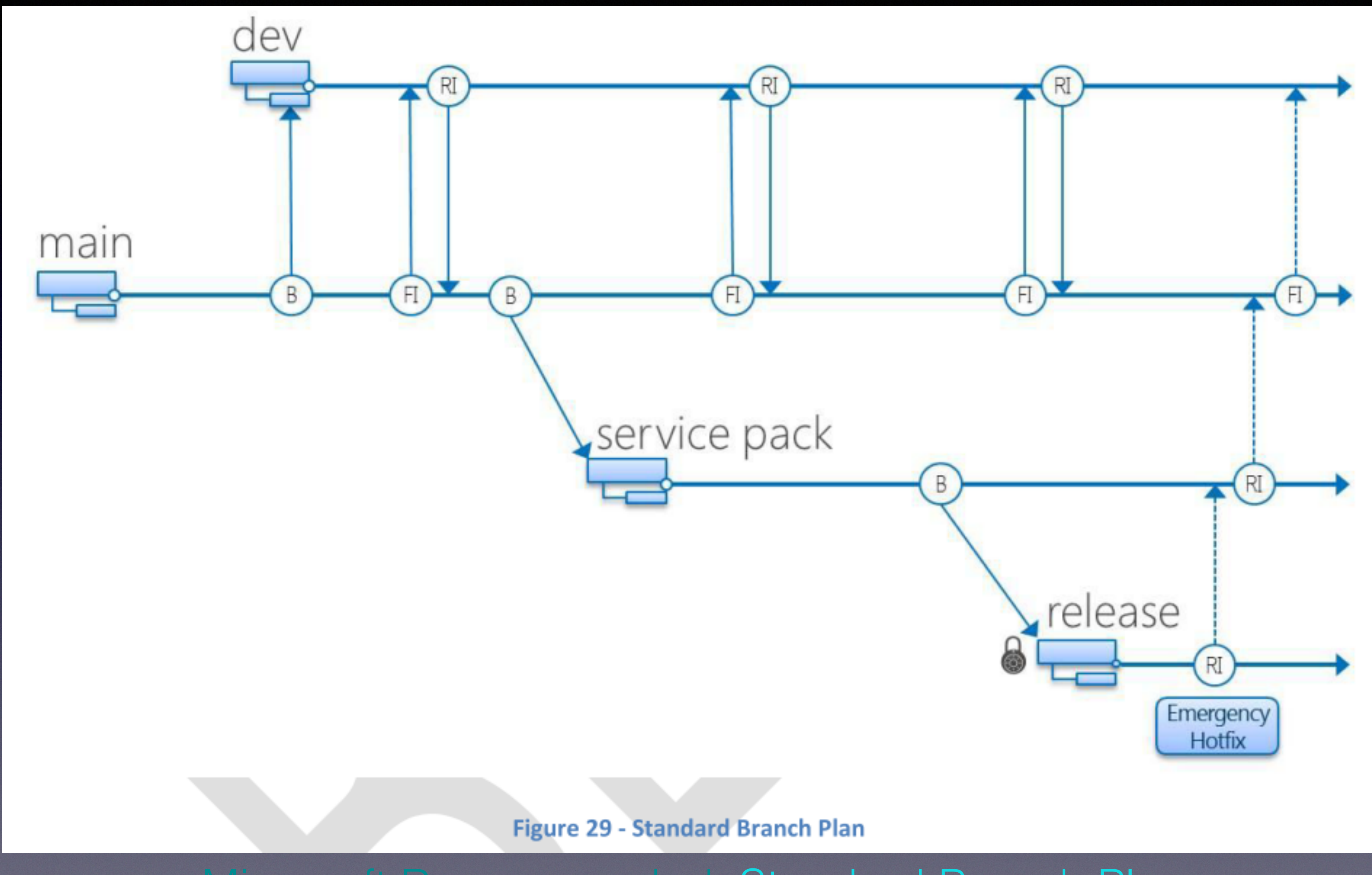

### Microsoft Recommended: Standard Branch Plan <https://www.infoq.com/news/2012/04/Branching-Guide/>

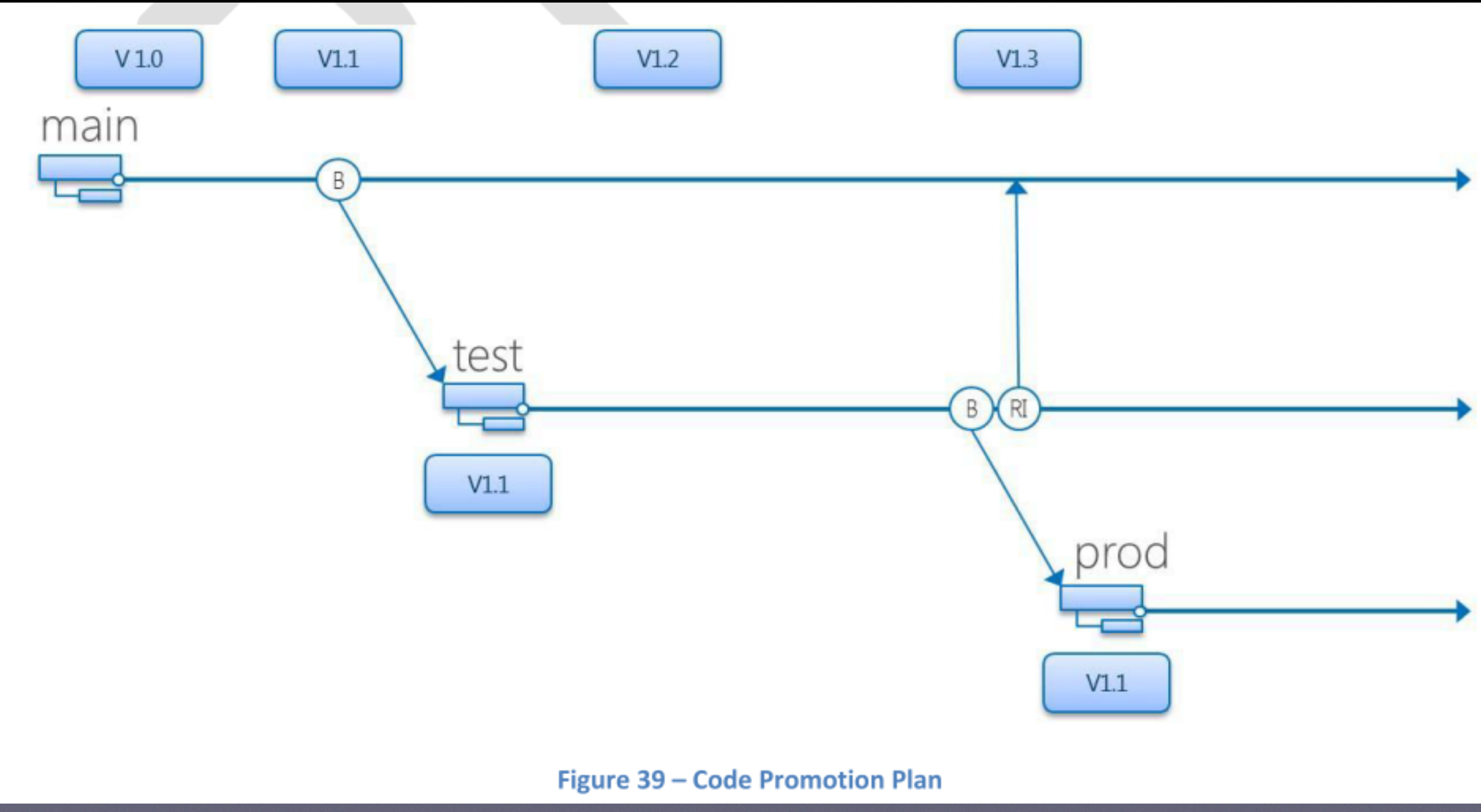

### Microsoft Recommended Code Promotion Plan

<https://www.infoq.com/news/2012/04/Branching-Guide/>

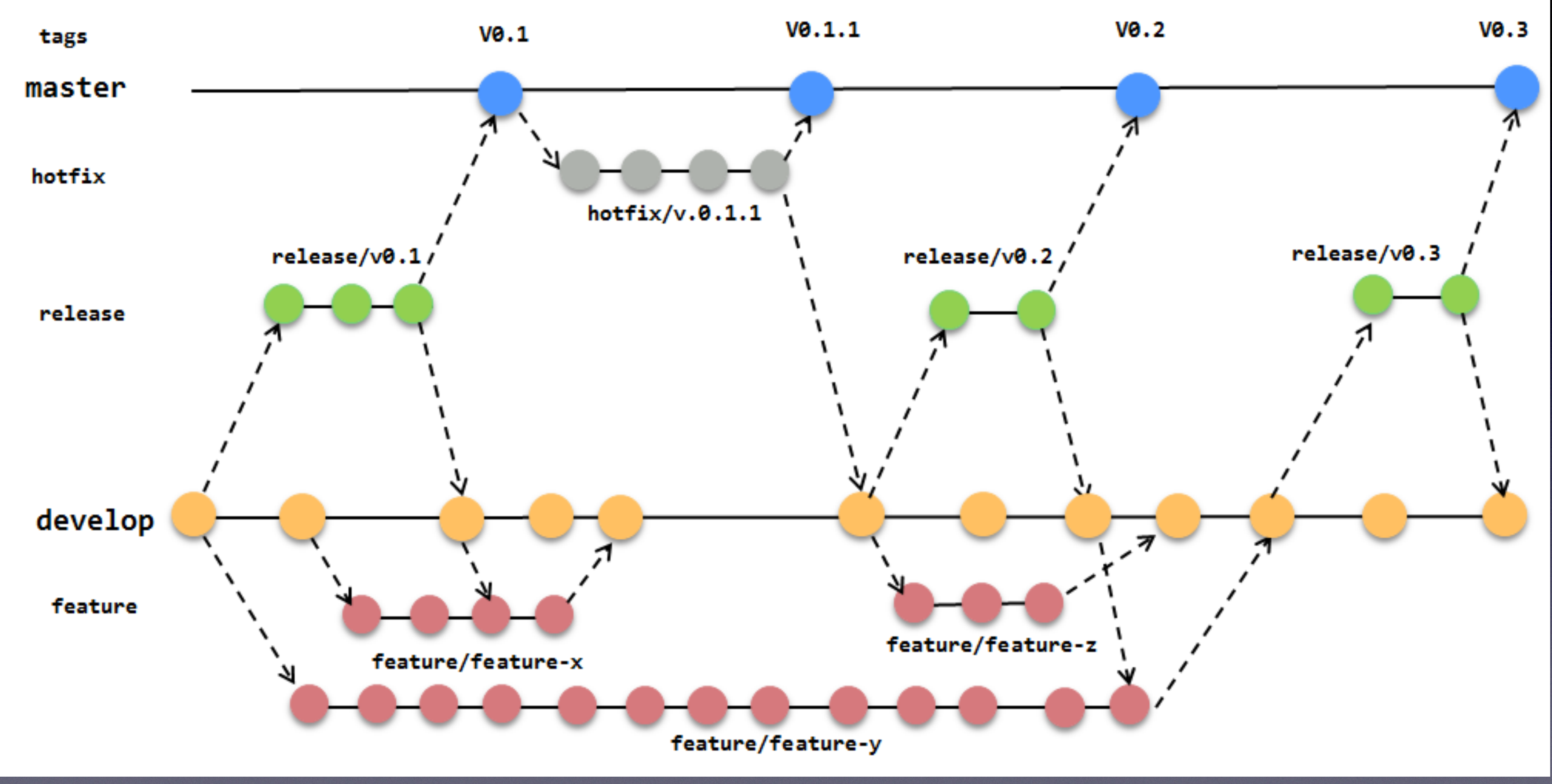

<https://fpy.cz/pub/slides/git-workshop/#/step-1>

### **Gitflow**

## CI - TRUNK BASED DEVELOPMENT

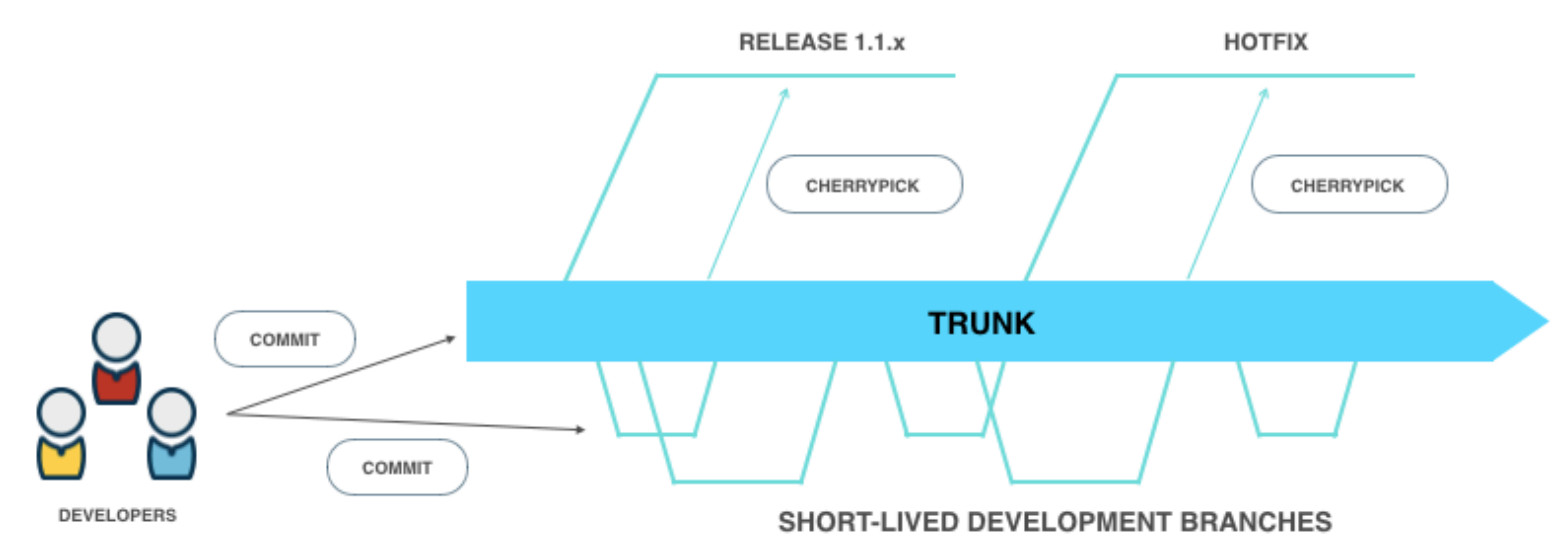

### Trunk Based Development

<https://www.gocd.org/2018/05/30/ci-microservices-feature-toggles-trunk-based-development/>

### **RELEASE BRANCHES**

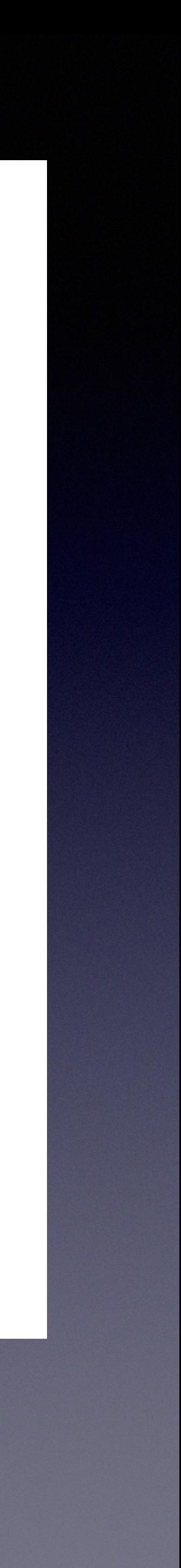

More about Git Flow

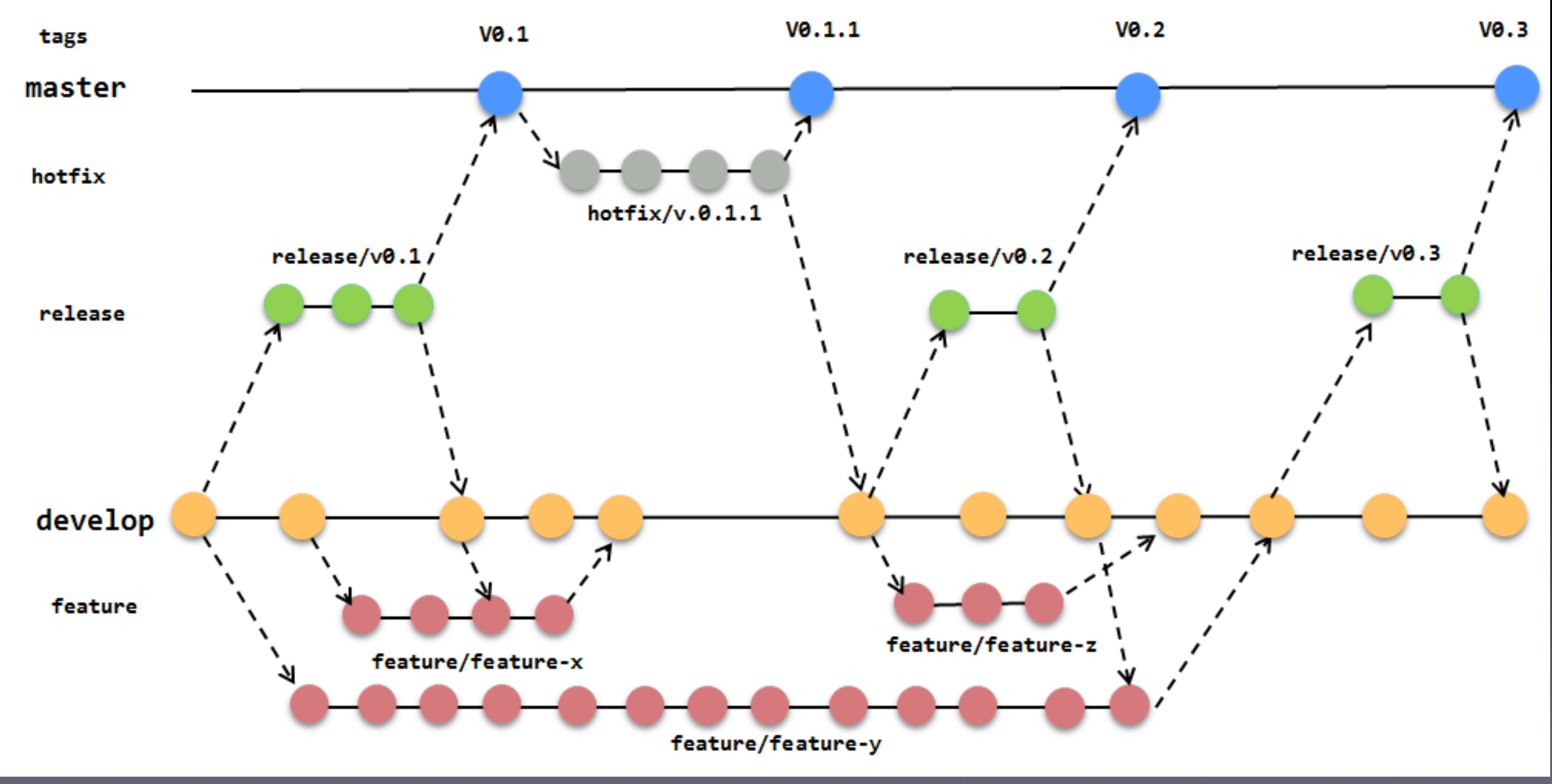

<https://fpy.cz/pub/slides/git-workshop/#/step-1>

### **Gitflow**

# Git Flow Pros & Cons

**Pros: Git Flow** Open-source projects Junior developers Pull requests / code review

### **Cons:**

Can slow new projects Hard to iterate quickly Invites merge conflicts Feature separation - testing 2+ new features Unpredictable release times

Trunk-Based Development

# Trunk Based Development

One branch serves as trunk (normally "master") Release branches when a new release is desired Many short, lived development branches with frequent commits Do not break the trunk. Commits are reviewed and must pass automated tests.

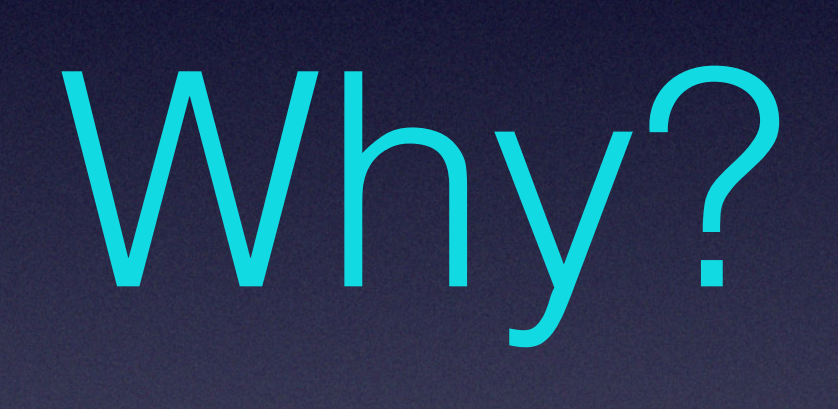

## Achieving Flow by

Small batch size Rapid Feedback Limited WIP

# **The Principles** of Product **Development**

**Second Generation Lean Product Development** 

**DONALD G. REINERTSEN** 

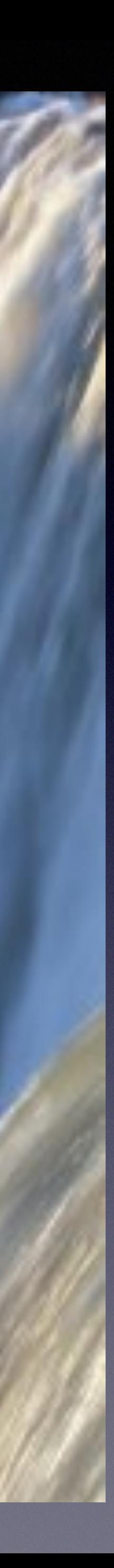

**–Frank Compagner, Guerrilla Games**

## "Branches create distance between developers and we do not want that"

<https://trunkbaseddevelopment.com/5-min-overview/>

Building Software

## Development

Short-lived (< 1 day) Delete after merge Never break build/tests Always be **release ready** Automated builds/tests

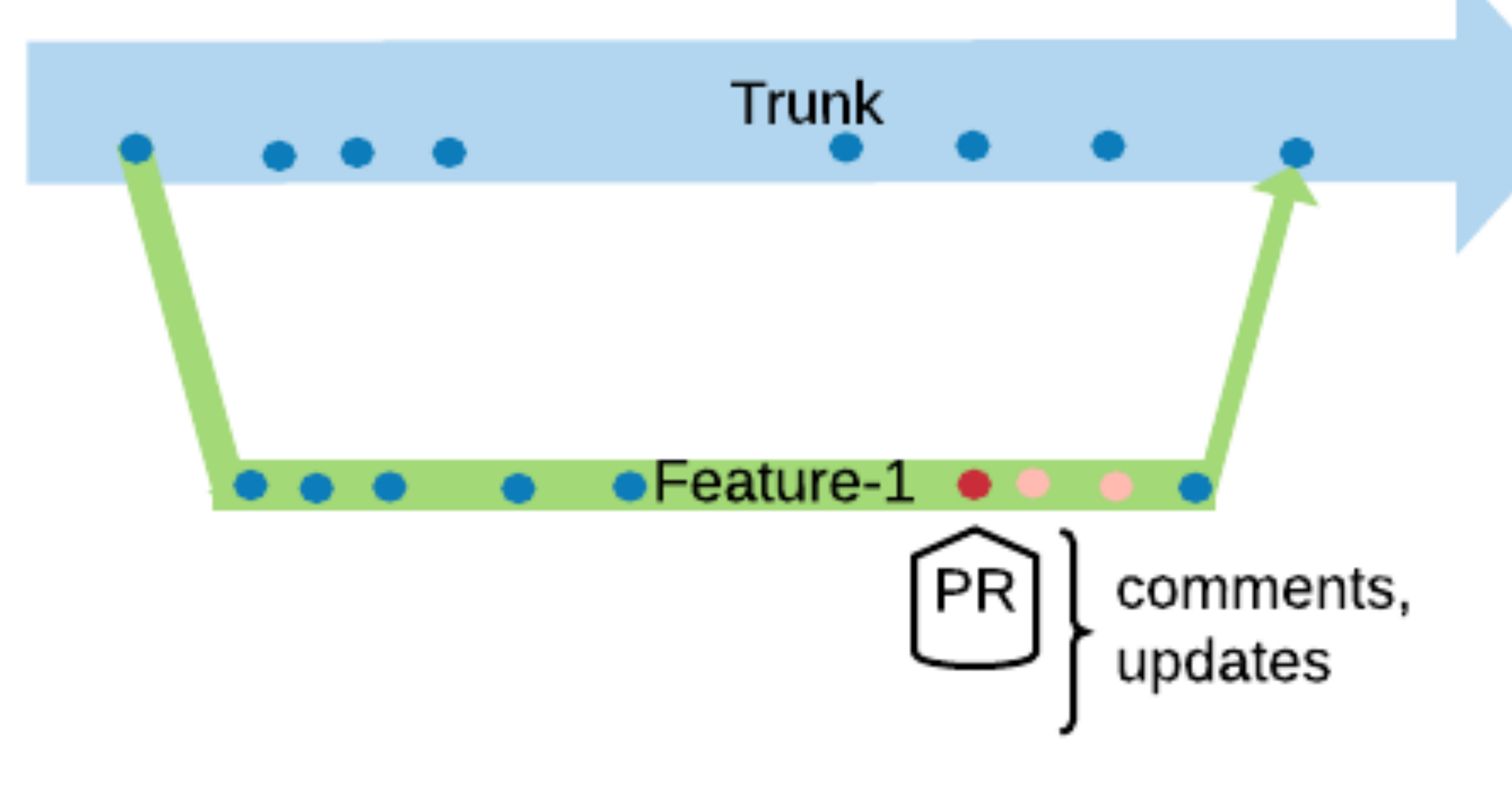

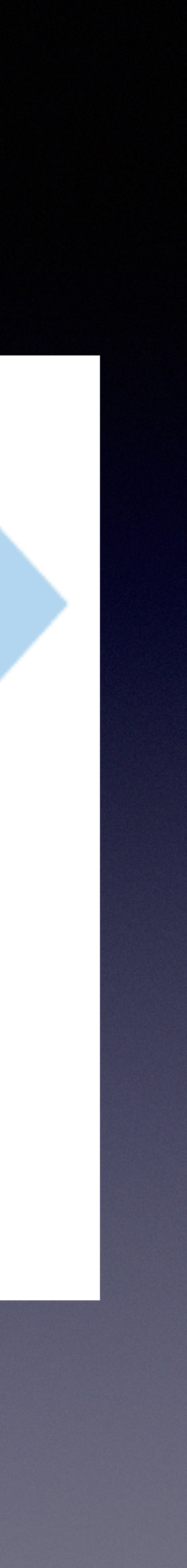

## Merge from Master often

Fewer Conflicts Easier to Resolve

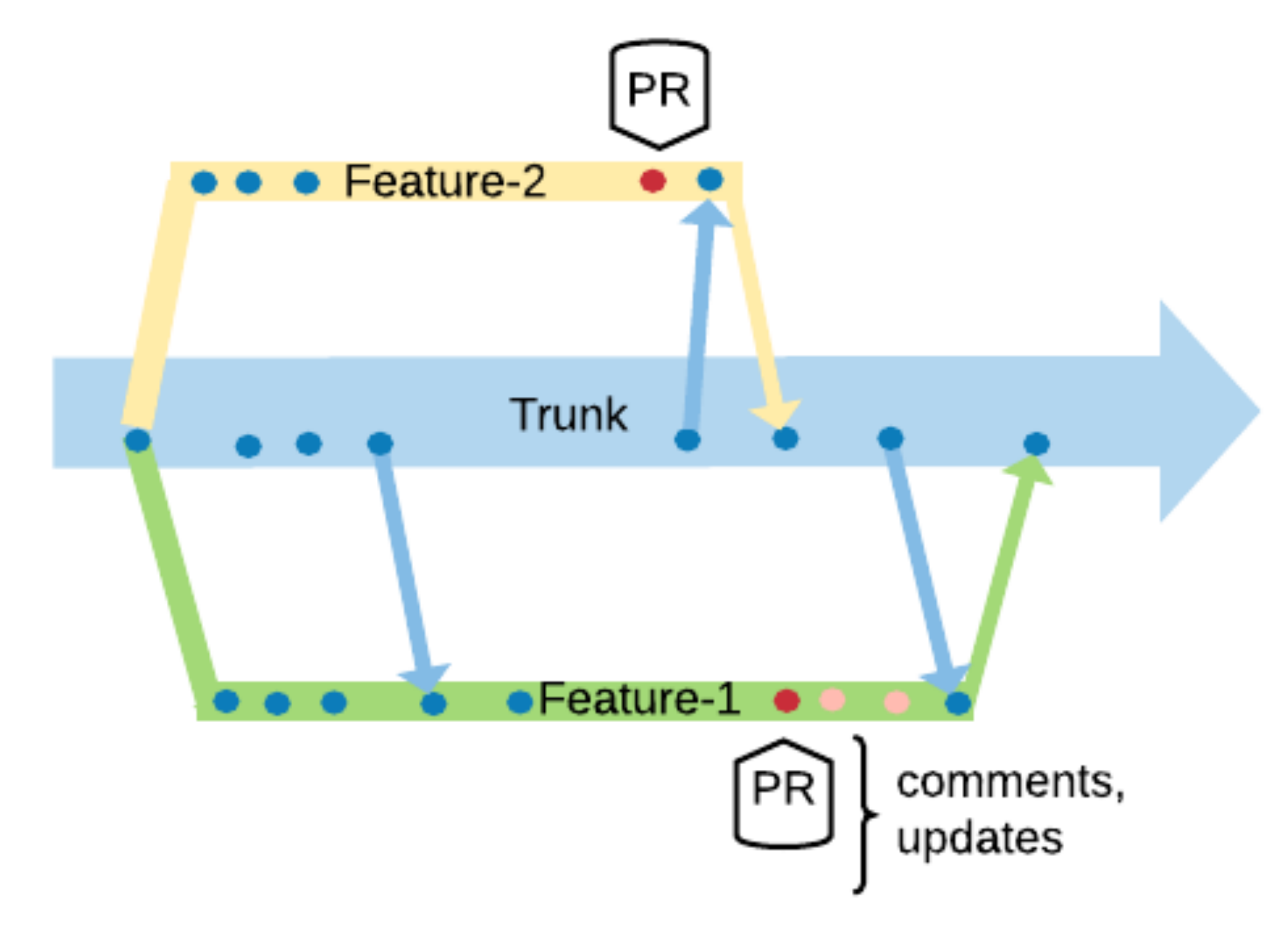

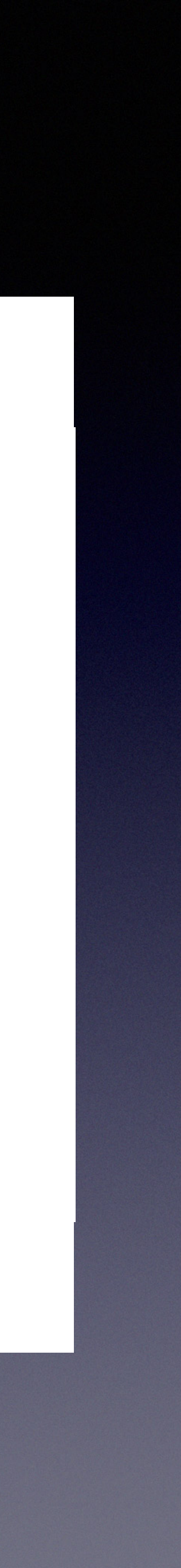

Don't

Merge prematurely Merge branch to branch Merge directly to release

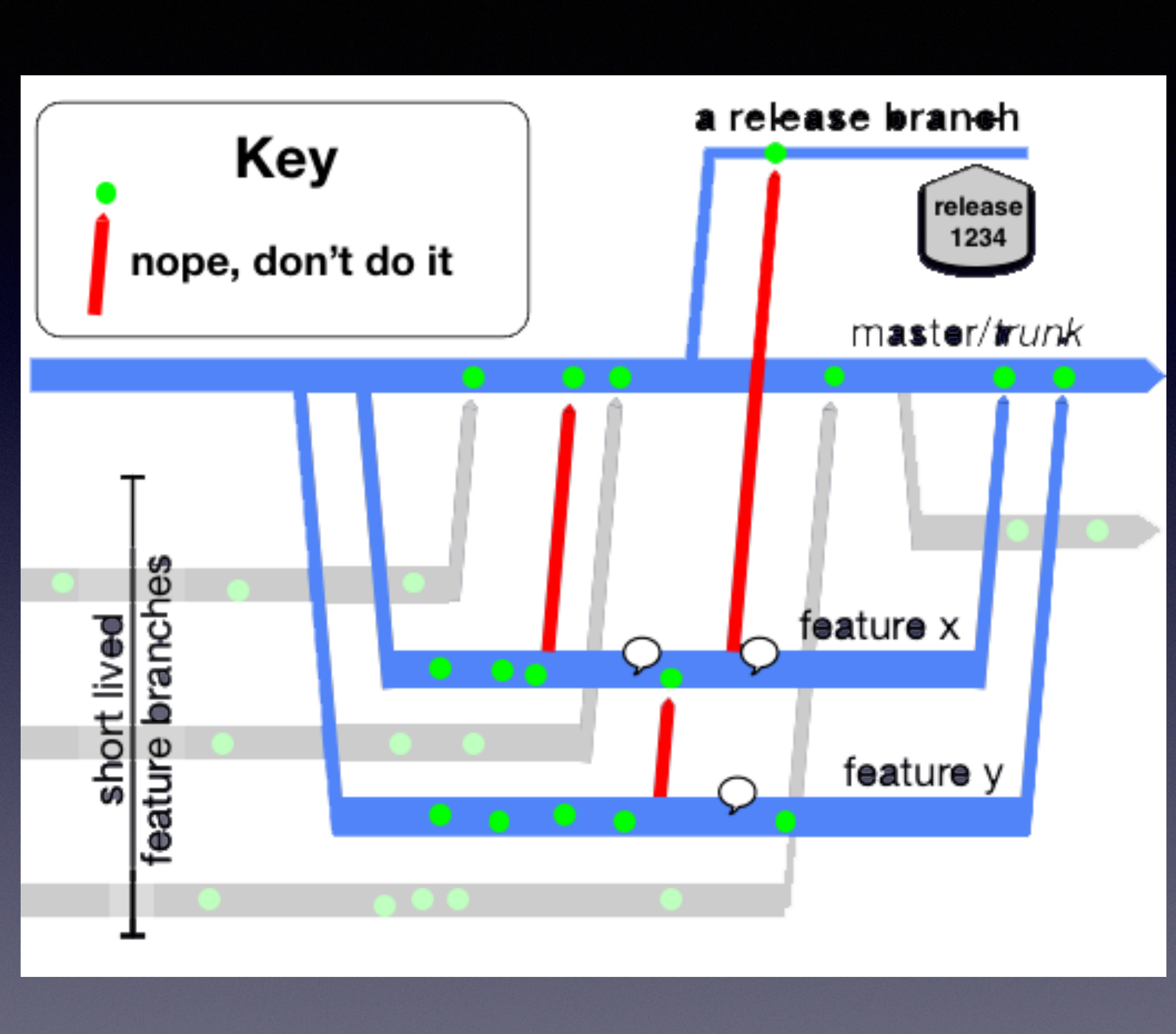

Release Management

## Release from Branches

Identify a commit and create release branch Label release in release branch and deploy it For hotfix, cherry pick needed commit(s)

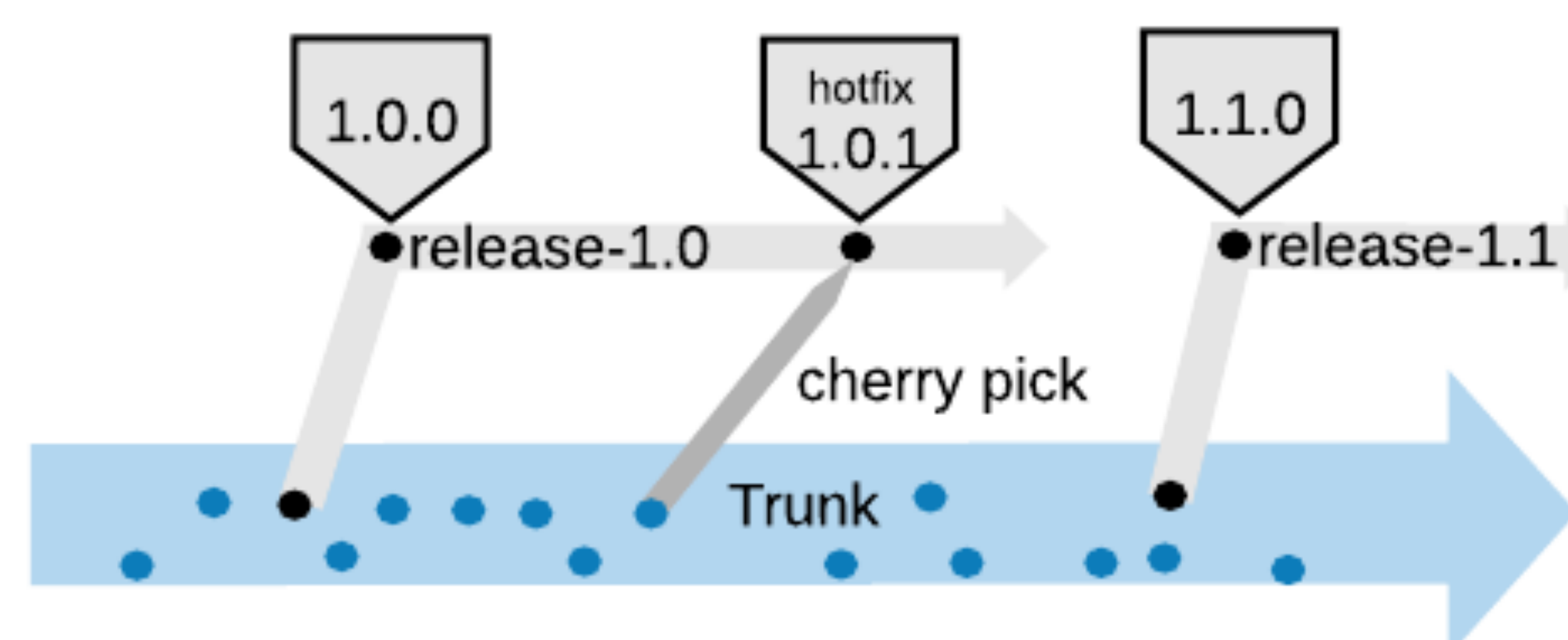

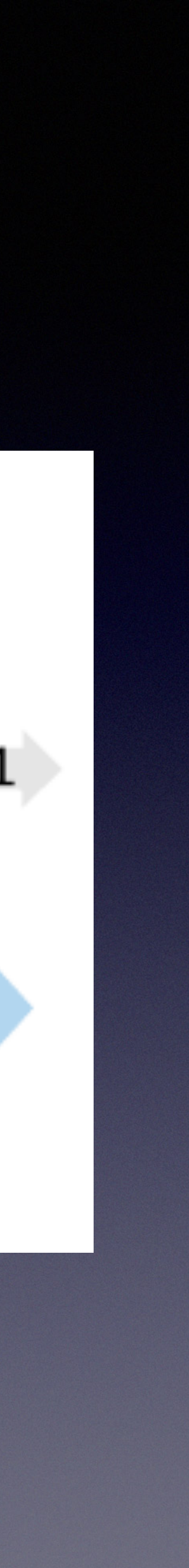

Release from Trunk

Identify a commit and label it. Deploy the release. For a hot fix:

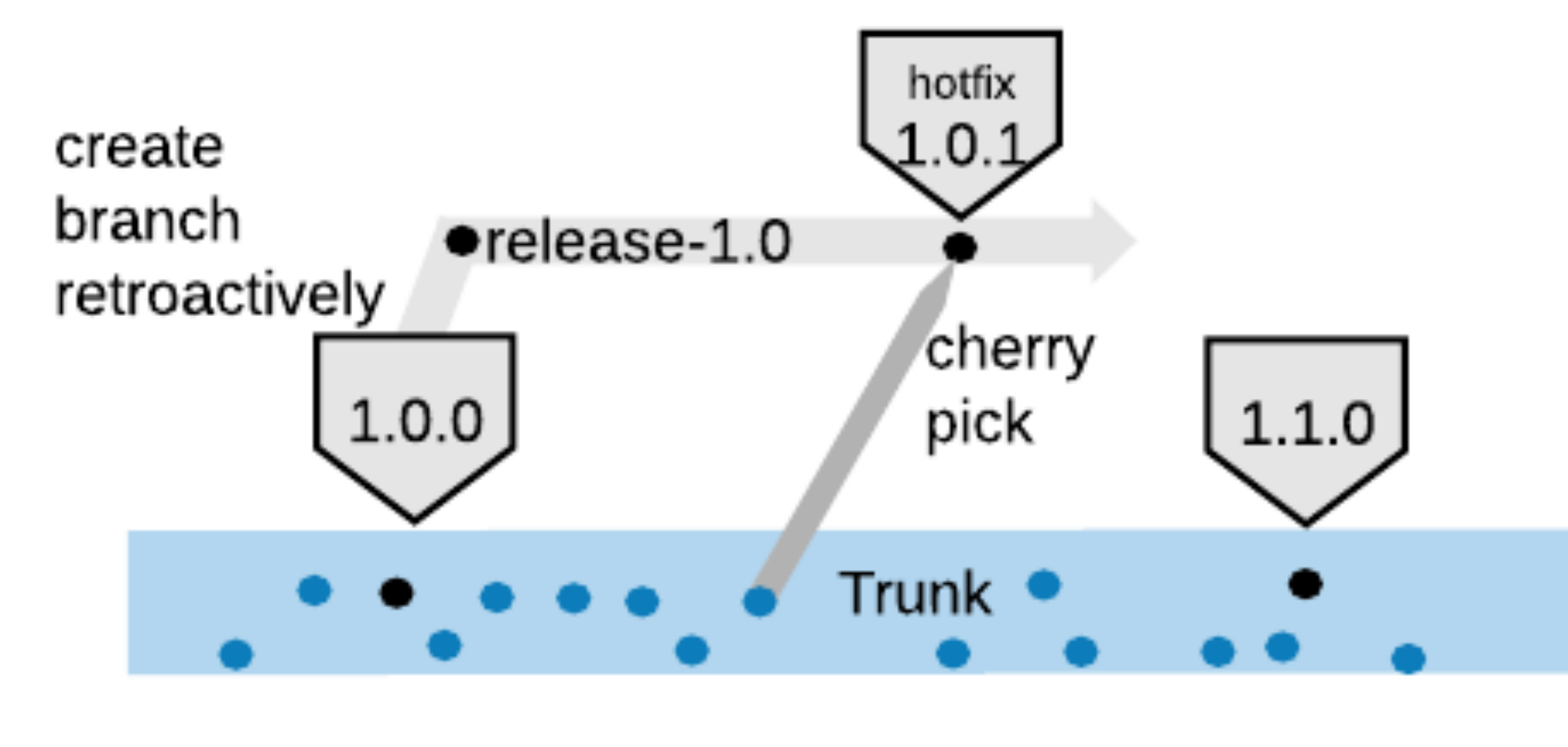

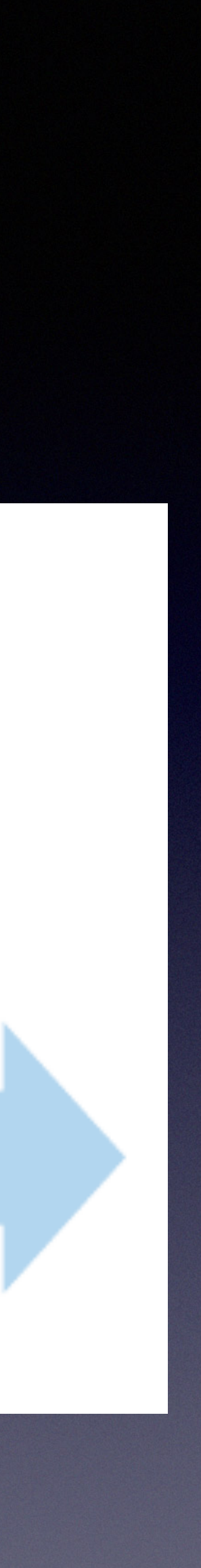

Techniques and Tools

# Feature Toggles

Release no feature before its time Should be short lived Use tooling to manage Build vs. Buy Libraries, good list at<http://featureflags.io/feature-flag-introduction/>

## Types of Feature Toggles

Release Toggles Early Access Incremental Rollouts Experiment Toggles A/B Testing Ops Toggles Kill Switch Permission Toggles Premium Features

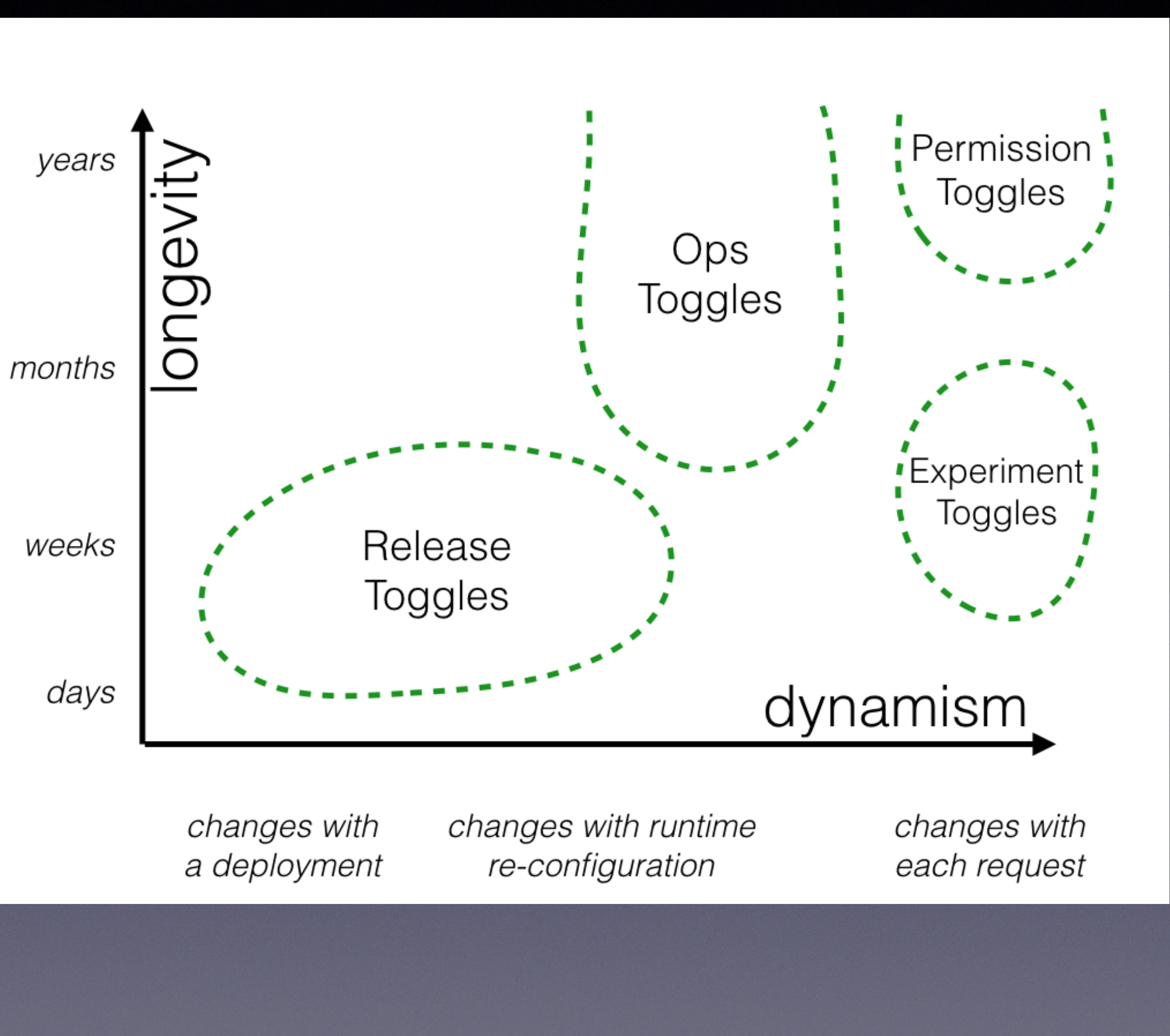

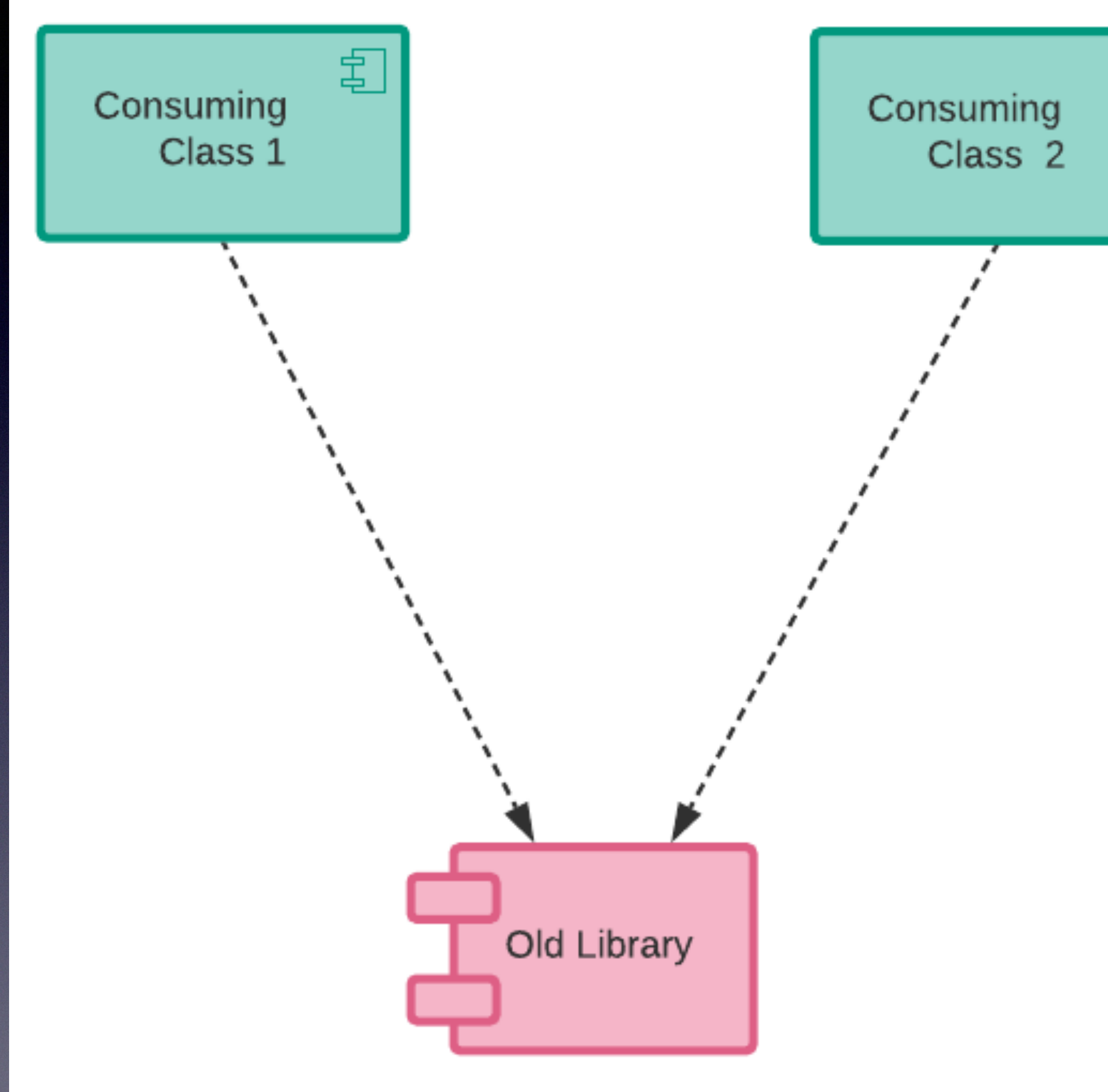

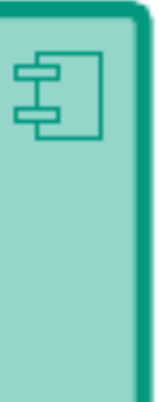

Add an abstraction layer

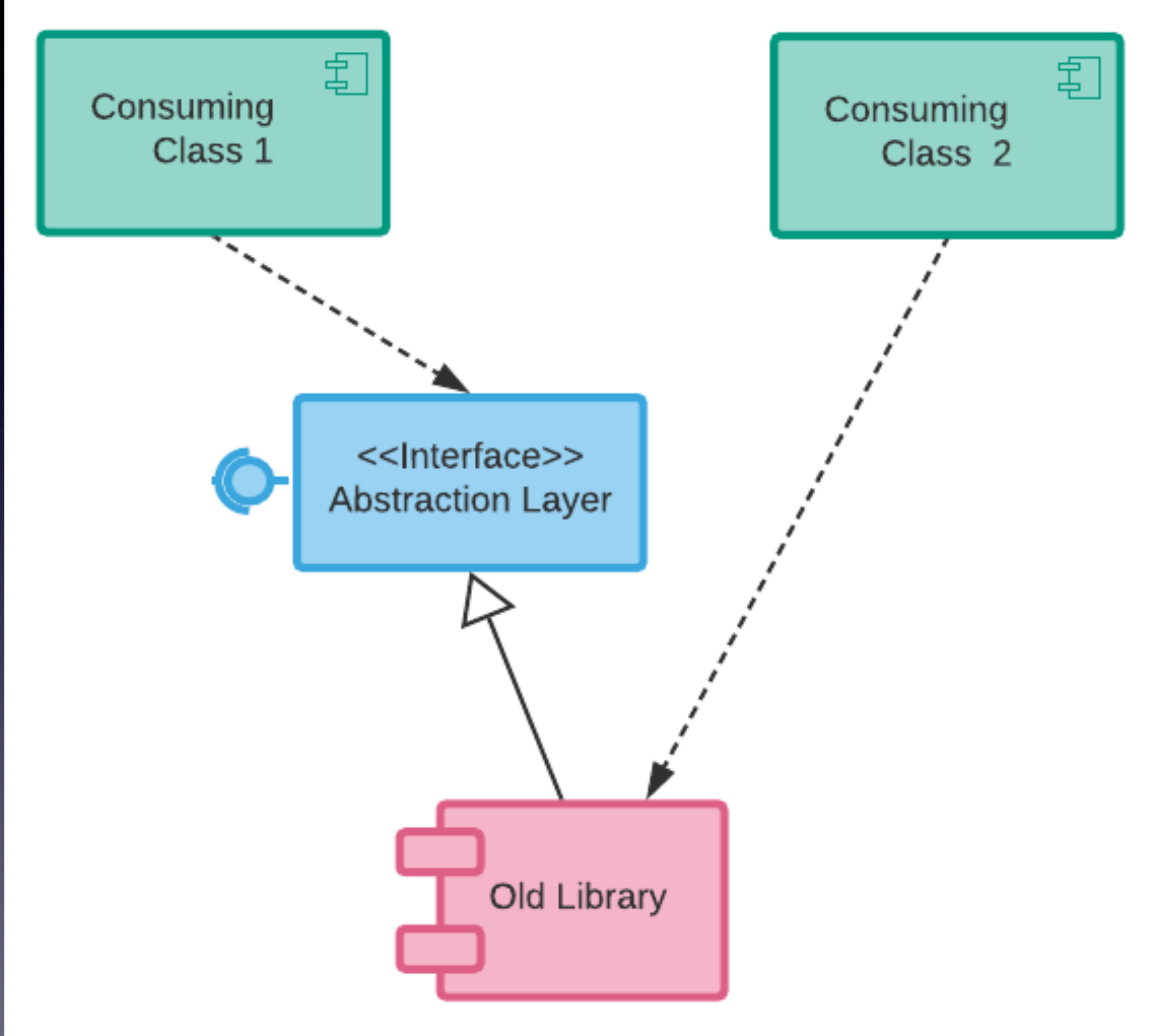

Add an abstraction layer All classes use it

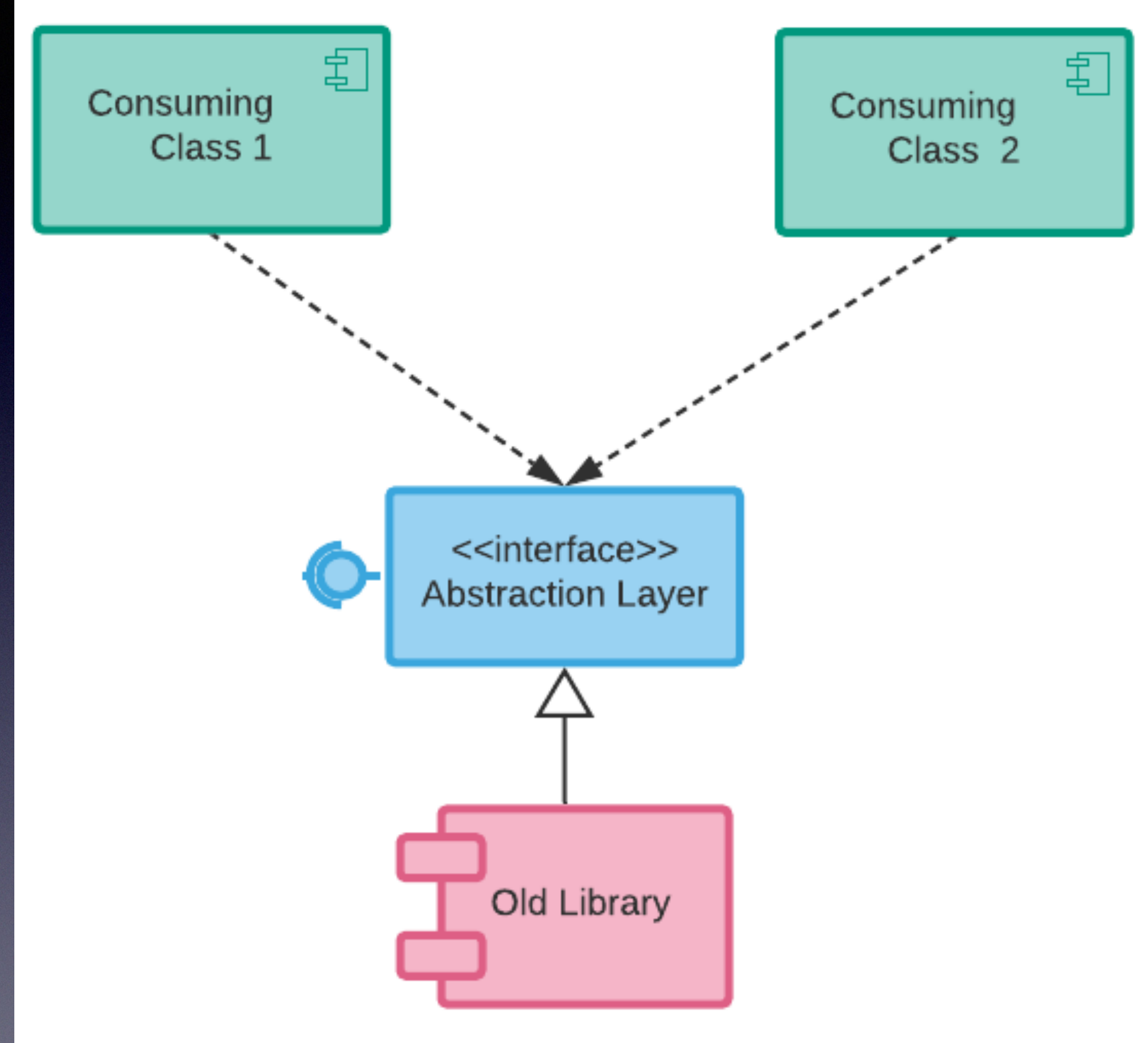

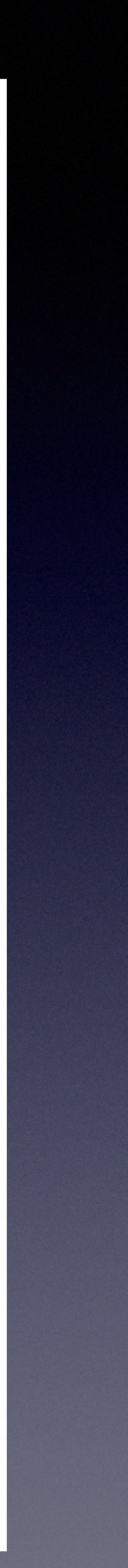

Add an abstraction layer All classes use it Add new library - same abstraction

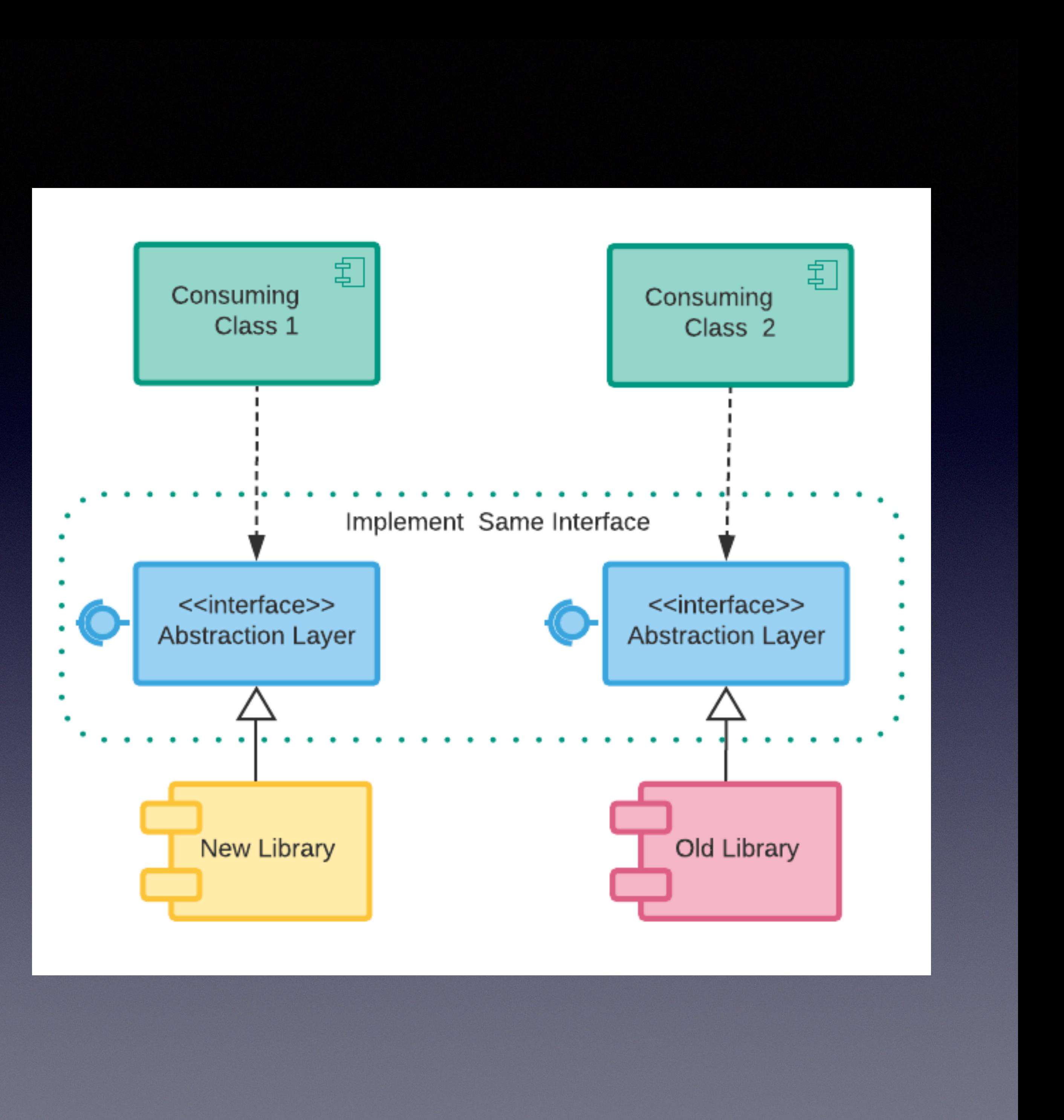

Add an abstraction layer All classes use it Add new library - same abstraction Remove old library

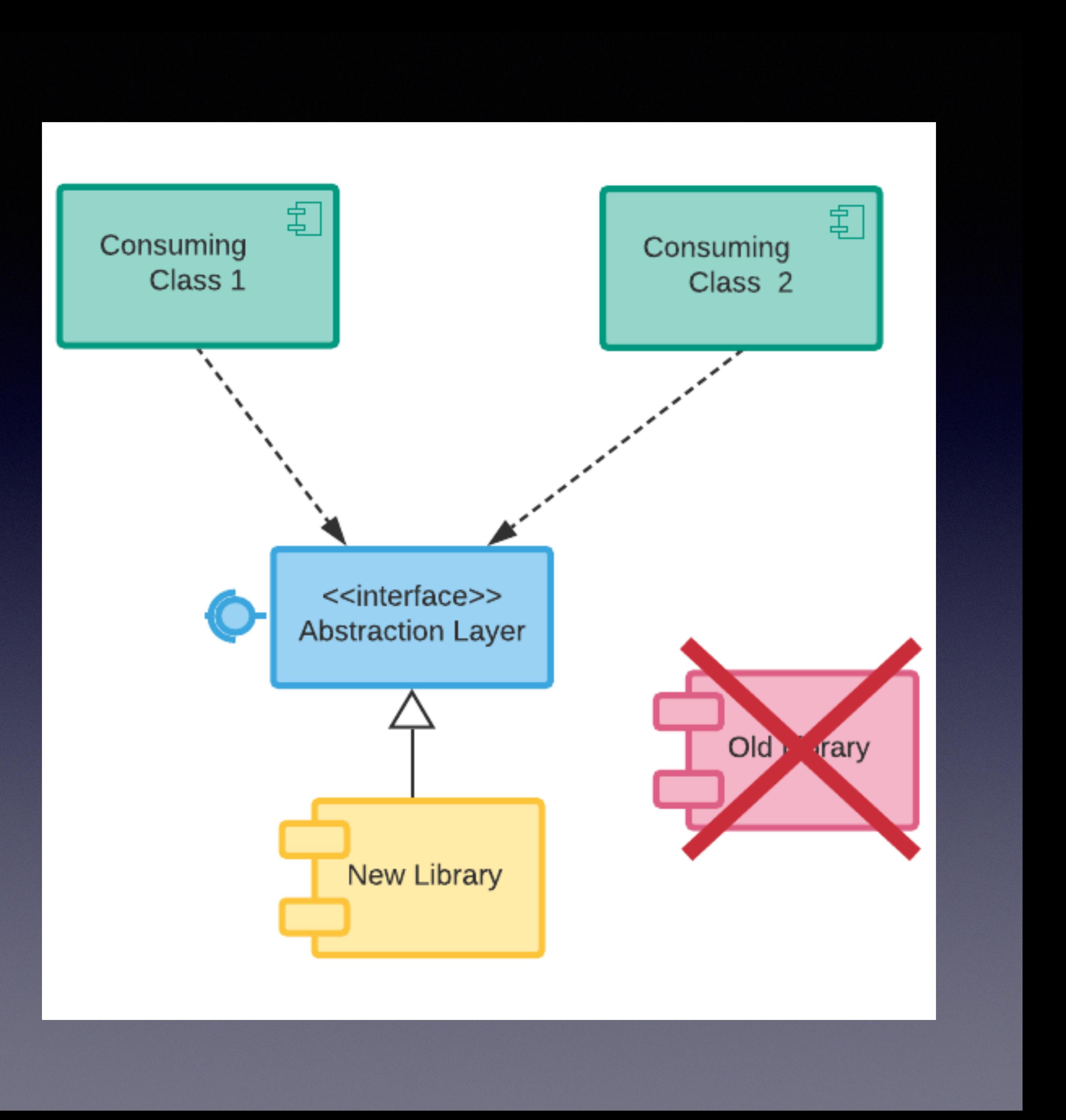

Add an abstraction layer All classes use it Add new library - same abstraction Remove old library Final Product

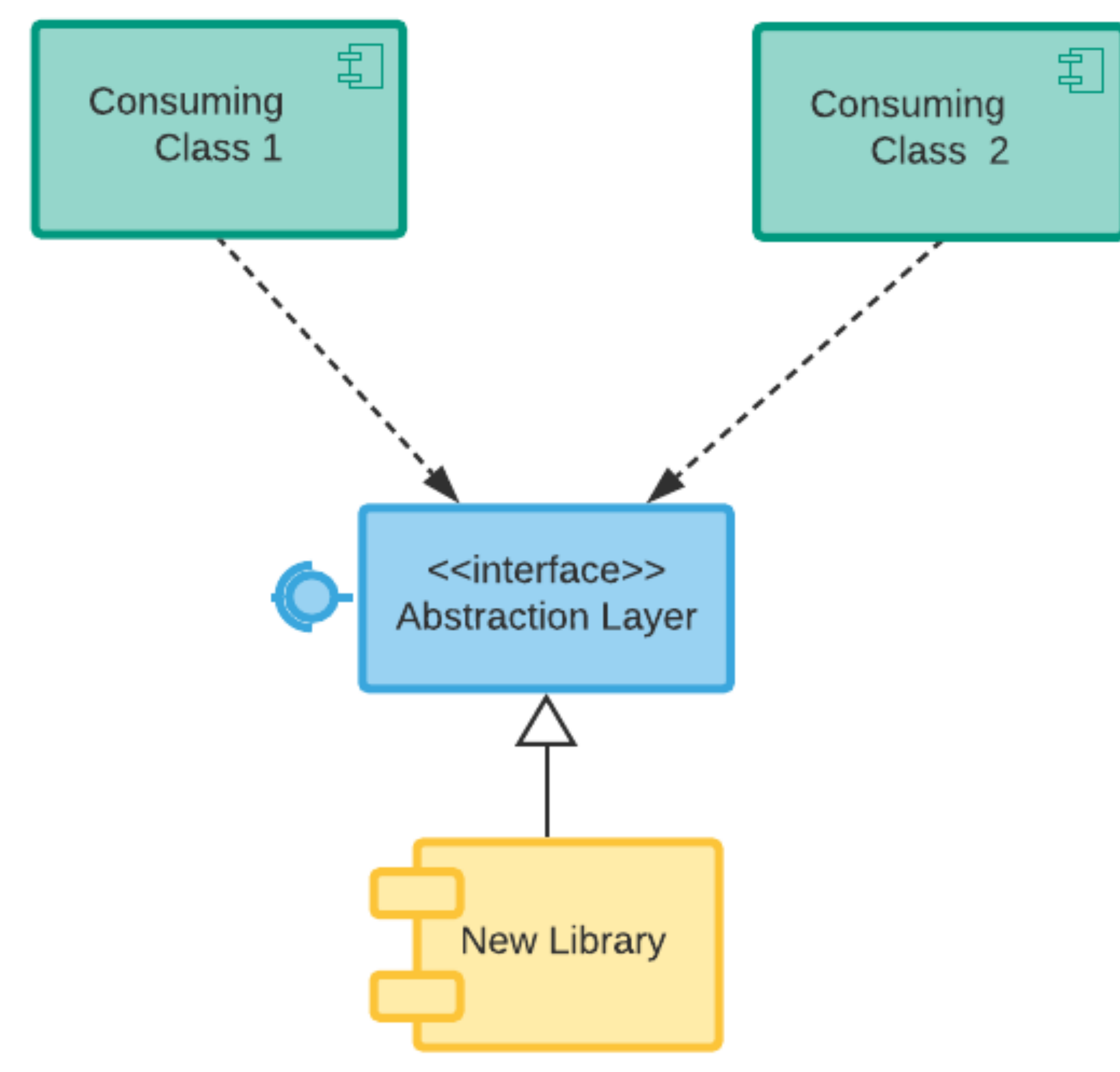

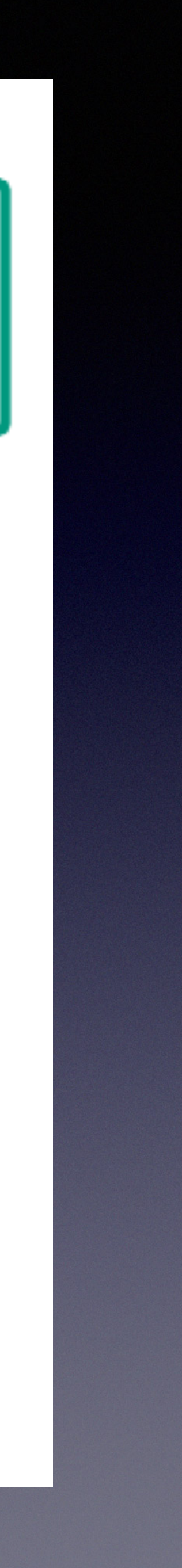

# Prerequisites

Solid Development Infrastructure Automated Build Pipeline Automated Tests

Experienced developers Rapid iterations New projects Fix merge conflicts early

## **Pros:**

## Trunk Based Development Pros & Cons **Cons:** Open source projects

Historic projects

Installed projects with long lived release branches

No automated build

Poor tests

Summary

Many branching strategies Trunk based development can accelerate CI/CD Early discovery of merge issues

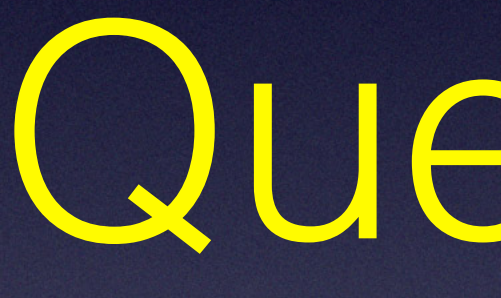

Questions

## www.TechMasters-TC.com

Tuesdays, 7:45-9:00 am, Improving Enterprises, Bloomington

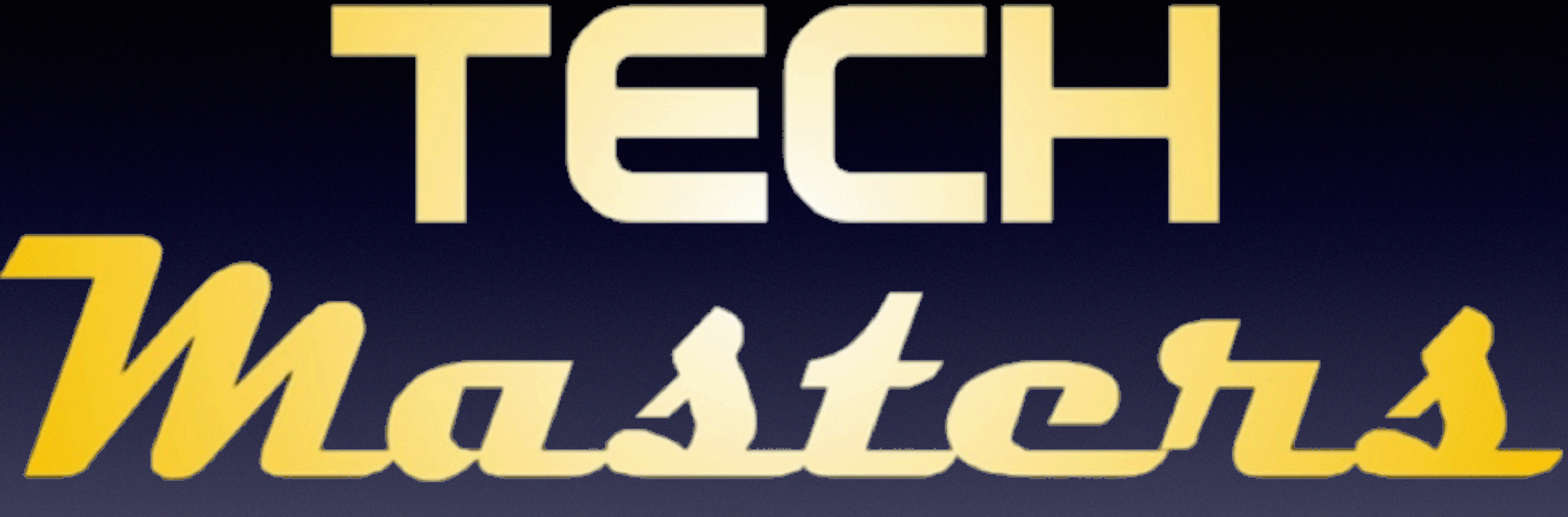

### Sources

- Allen, Jonathon. (23-Apr-2012) *Microsoft's Branching and Merging Guidelines*. <https://www.infoq.com/news/2012/04/Branching-Guide/>
- Ecker, Robert. (22-Mar-2016). *From Git Flow to Trunk Based Development*. <https://team-coder.com/from-git-flow-to-trunk-based-development/>
- featureflags.io. (retrieved 29-Sep-2019). *Feature Flags, Toggles, Controls: The Hub for Feature Flag Driven Development*. [http://](http://featureflags.io/) [featureflags.io/](http://featureflags.io/)
- Fowler, Martin. (3-Sep-2009). *FeatureBranch*.<https://martinfowler.com/bliki/FeatureBranch.html>
- Fowler, Martin. (29-Oct-2010). *FeatureToggle*. <https://martinfowler.com/bliki/FeatureToggle.html>
- Fowler, Martin. (7-Jan-2014). *BranchByAbstraction*. <https://martinfowler.com/bliki/BranchByAbstraction.html>
- Gadzinowski, Konrad. *Trunk-based Development vs. Git Flow*. <https://www.toptal.com/software/trunk-based-development-git-flow>
- Hammant, Paul. (2017-2018). *Trunk Based Development*. Entire website: <https://trunkbaseddevelopment.com/>

## Sources, page 2

Hodgson, Pete. (9-Oct-2017). *Feature Toggles (aka Feature Flags)*.<https://martinfowler.com/articles/feature-toggles.html>

[2018/05/30/ci-microservices-feature-toggles-trunk-based-development/](https://www.gocd.org/2018/05/30/ci-microservices-feature-toggles-trunk-based-development/)

- 
- Marker, Sheroy. (30-May-2018). *Continuous Delivery of Microservices Trunk Based Development and Feature Toggles*. [https://www.gocd.org/](https://www.gocd.org/2018/05/30/ci-microservices-feature-toggles-trunk-based-development/)
- Mówiński, Kamil. (28 Feb 2018). *Escape from Merge Hell: Why I Prefer Trunk-Based Development Over Feature Branching and GitFlow.* <https://stxnext.com/blog/2018/02/28/escape-merge-hell-why-i-prefer-trunk-based-development-over-feature-branching-and-gitflow/>
	-
	-
	-

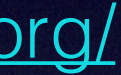

Pytloun, Filip. Slides from *Git Workshop*.<https://fpy.cz/pub/slides/git-workshop/#/step-1>

Reinertsen, Donald G. (Celeritas Publishing, 2012) *The Principles of Product Development Flow: Second Generation Lean Product Development*. **ASIN:** B007TKU0O0

Wikipedia. (2019) *Feature Toggle*. Retrieved 29-Sep-2019. [https://en.wikipedia.org/wiki/Feature\\_toggle](https://en.wikipedia.org/wiki/Feature_toggle)